# **Calcul**

### Charge résultante et charge équivalente du palier Pour roulements à billes axiales à contact oblique LGN et LGF

Les roulements à billes axiales à contact oblique sont préchargés. La charge axiale résultante Fax indiquée dans le tableau est fonction de la précharge et de la charge axiale de fonctionnement F<sub>Lax</sub>. Si les charges sont axiales :  $F_{\text{comb}} = F_{\text{ax}}$ .

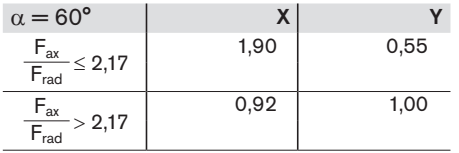

 $\alpha$  = angle de pression  $F_{ax}$  = charge de palier résultante<br> $F_{Lax}$  = charge de fonctionnement  $=$  charge de fonctionnement  $X, Y =$  facteur sans dimension

Si les efforts radiaux ne sont pas négligeables, on calcule la charge équivalente de palier à l'aide de la formule 20. Les paliers des vis à billes supportent également des moments de basculement. En principe, on peut négliger dans le calcul de la charge équivalente de palier les moments normaux des couples provoqués par la masse de la vis et l'entraînement.

### Charge axiale statique admissible pour paliers de la série LGF

La charge axiale statique admissible du palier LGF dans le sens du vissage est de :

| $F_{\text{comb}} = X \cdot F_{\text{rad}} + Y \cdot F_{\text{ax}}$ | 20  | $F_{\text{comb}} = \text{charge} \text{ equivalence}$ | (N) |
|--------------------------------------------------------------------|-----|-------------------------------------------------------|-----|
| $F_{\text{comb}} = \text{charge} \text{ equivalence}$              | (N) |                                                       |     |
| $F_{\text{rad}} = \text{charge} \text{ calculate}$                 | (N) |                                                       |     |

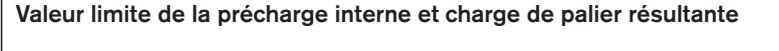

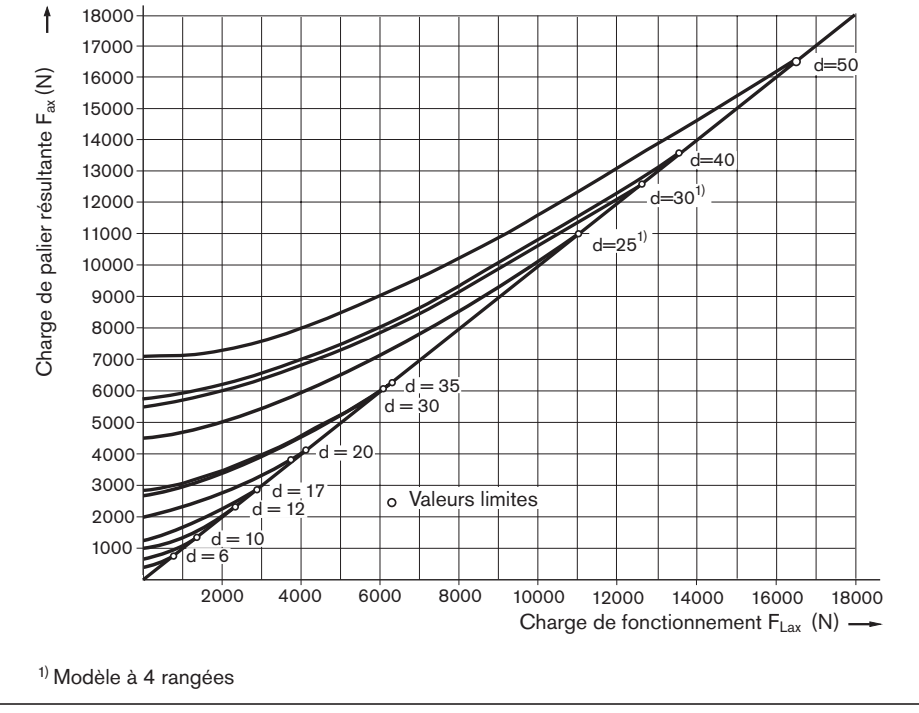

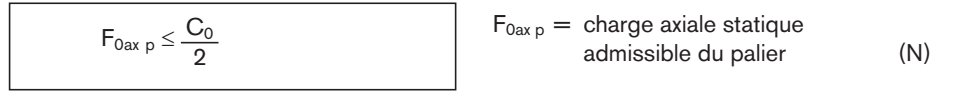

La capacité de charge axiale statique  $C_0$  est indiquée dans les tableaux de dimensionnement.

 $\triangle$  Une conception technique distincte afin de déterminer les valeurs limites est absolument impérative pour toutes les pièces rapportées (p. ex. boîtiers à paliers, ensemble paliers, etc.).

## **Calcul**

### Charge résultante et charge équivalente du palier

### Pour roulement à billes axiales à contact oblique LGL

Avant la détermination de la charge équivalente combinée  $F_{\text{comb}}$ , la taille du palier doit être vérifiée à l'aide du diagramme de charge statique limite. Le point de recoupement de la charge axiale et de la charge radiale doit être situé en dessous de la courbe limite pour qu'un palier soit adapté à l'application considérée.

### $F_{\text{comb}} = X \cdot F_{\text{rad}}^A + Y \cdot F_{\text{ax}}^B + Z$  21

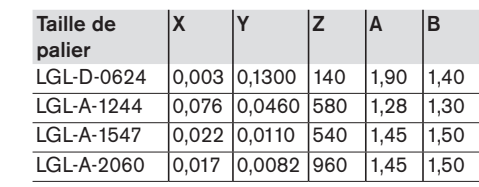

- $F_{ax}$  = charge axiale  $(N)$  $F_{\text{comb}}$  = charge équivalente combinée (N)<br>  $F_{\text{rad}}$  = charge radiale (N) = charge radiale  $(N)$ <br>= facteurs de calcul  $(-)$  $X, Y, Z =$  facteurs de calcul
- $A, B$  = exposants  $(-)$

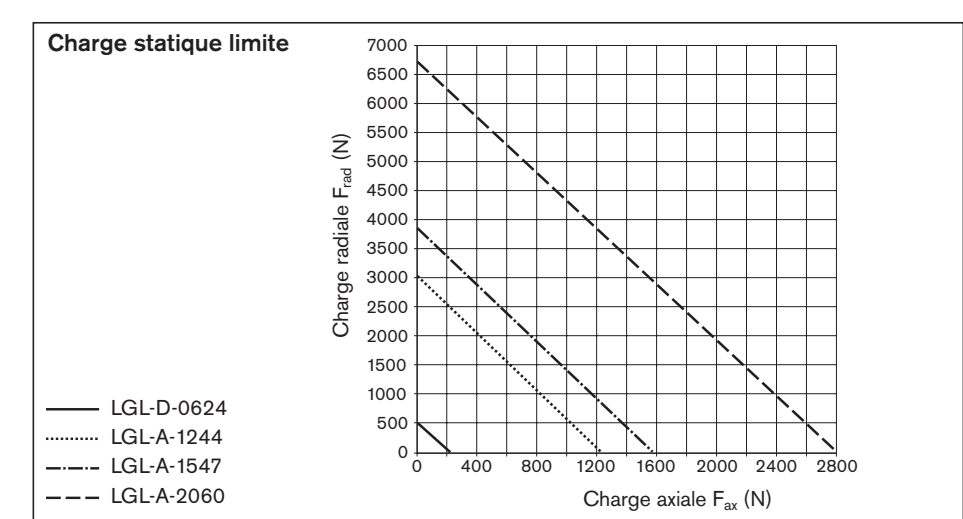

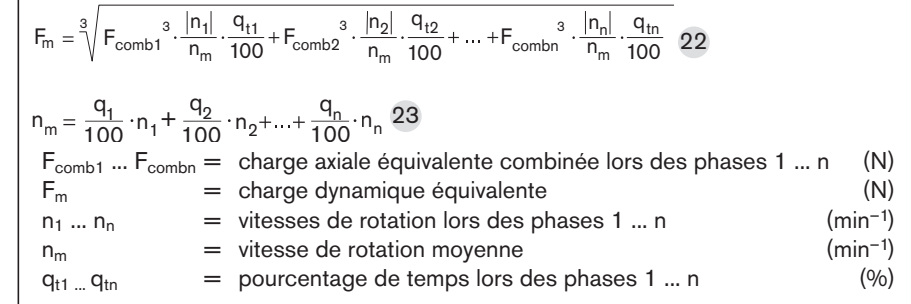

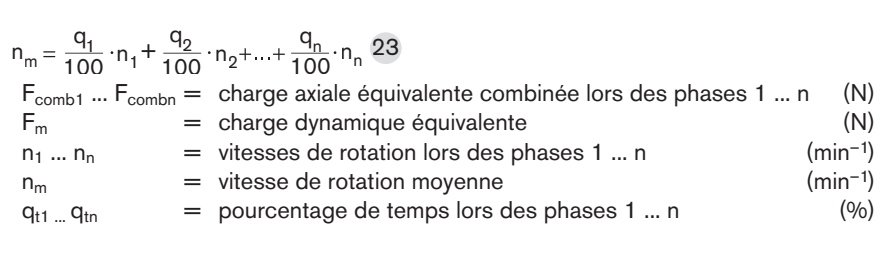

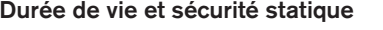

Vitesse de rotation et charge moyennes En cas de changement progressif de charge des paliers sur un intervalle de temps donné, calculer 22 la charge dynamique équivalente

Si les vitesses de rotation sont variables, utiliser la formule  $23$ , dans laquelle  $q_t$ exprime le pourcentage de temps.

### Durée de vie nominale

au moyen de l'équation.

La durée de vie nominale se calcule de la manière suivante :

### Attention :

Capacité de charge dynamique de l'écrou à respecter !

### Sécurité statique

Pour les machines-outils, ne pas utiliser de coefficient de sécurité statique inférieur à 4.

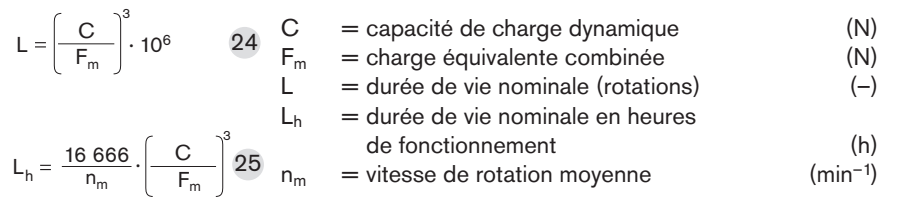

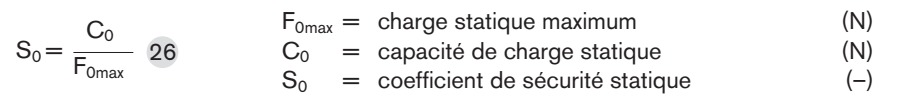

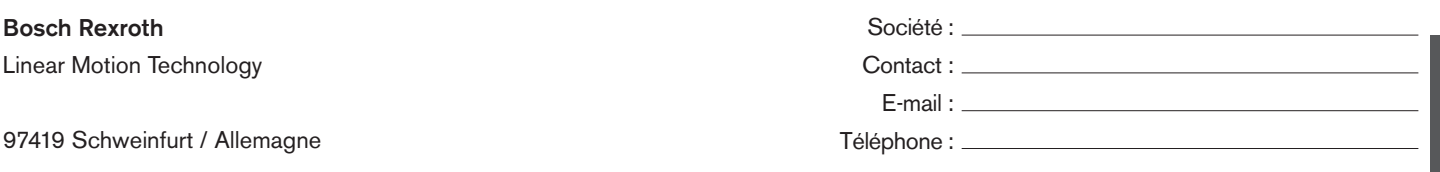

Vous trouverez votre interlocuteur local sur : www.boschrexroth.com/adressen

**Application** 

Nouveau projet Modification

### Conditions de fonctionnement

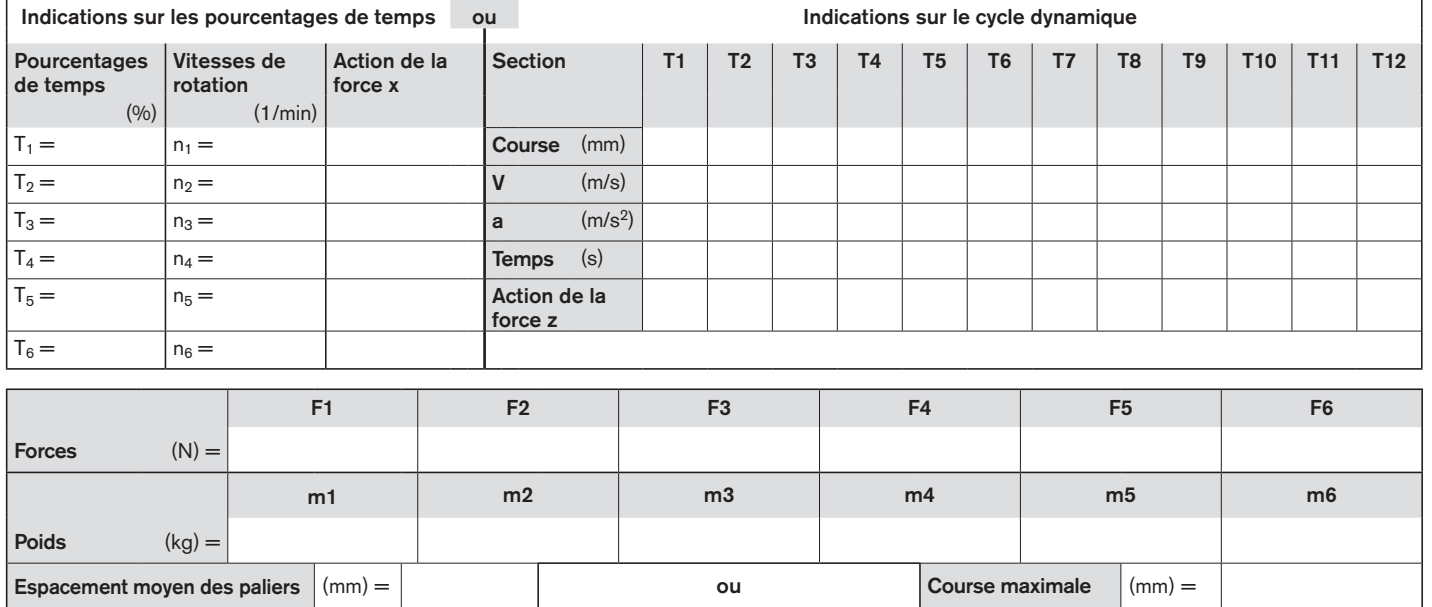

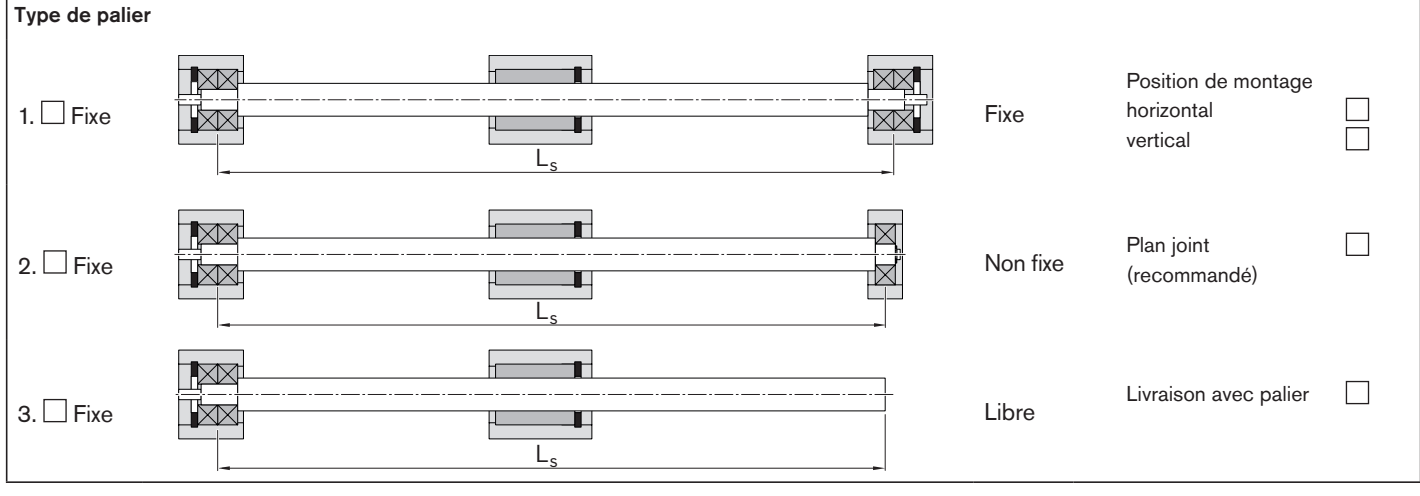

Durée de vie requise :  $\qquad \qquad ^{\circ}C$  à  $\qquad \qquad ^{\circ}C$ 

**Vis à billes BASA**

Vis à billes BASA

 $\mathsf{F}$ 

Type de lubrification :

Description brève de l'application / Conditions de fonctionnement exceptionnelles :

Rendez-vous sur notre page d'accueil officielle et utilisez les configurateurs gratuits disponibles et notre programme de conception Linear Motion Designer qui s'y trouvent.